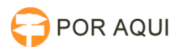

## Botão assinar documento não aparece para magistrado

## 17/07/2024 18:04:27

## **Imprimir artigo da FAQ**

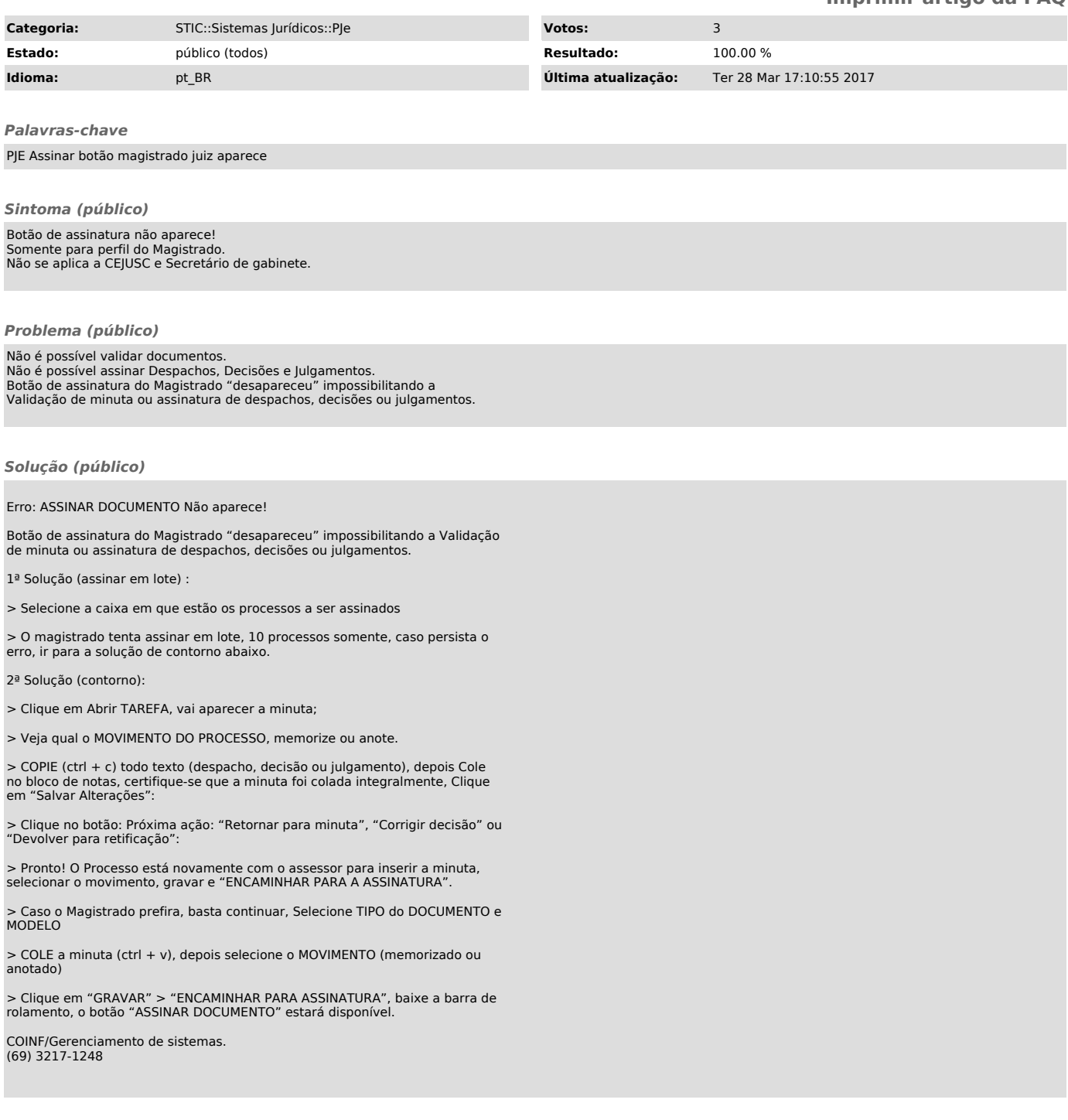